## **RENCANA PEMBELAJARAN SEMESTER PROGRAM STUDI SISTEM INFORMASI – STMIK JAKARTA STI&K**

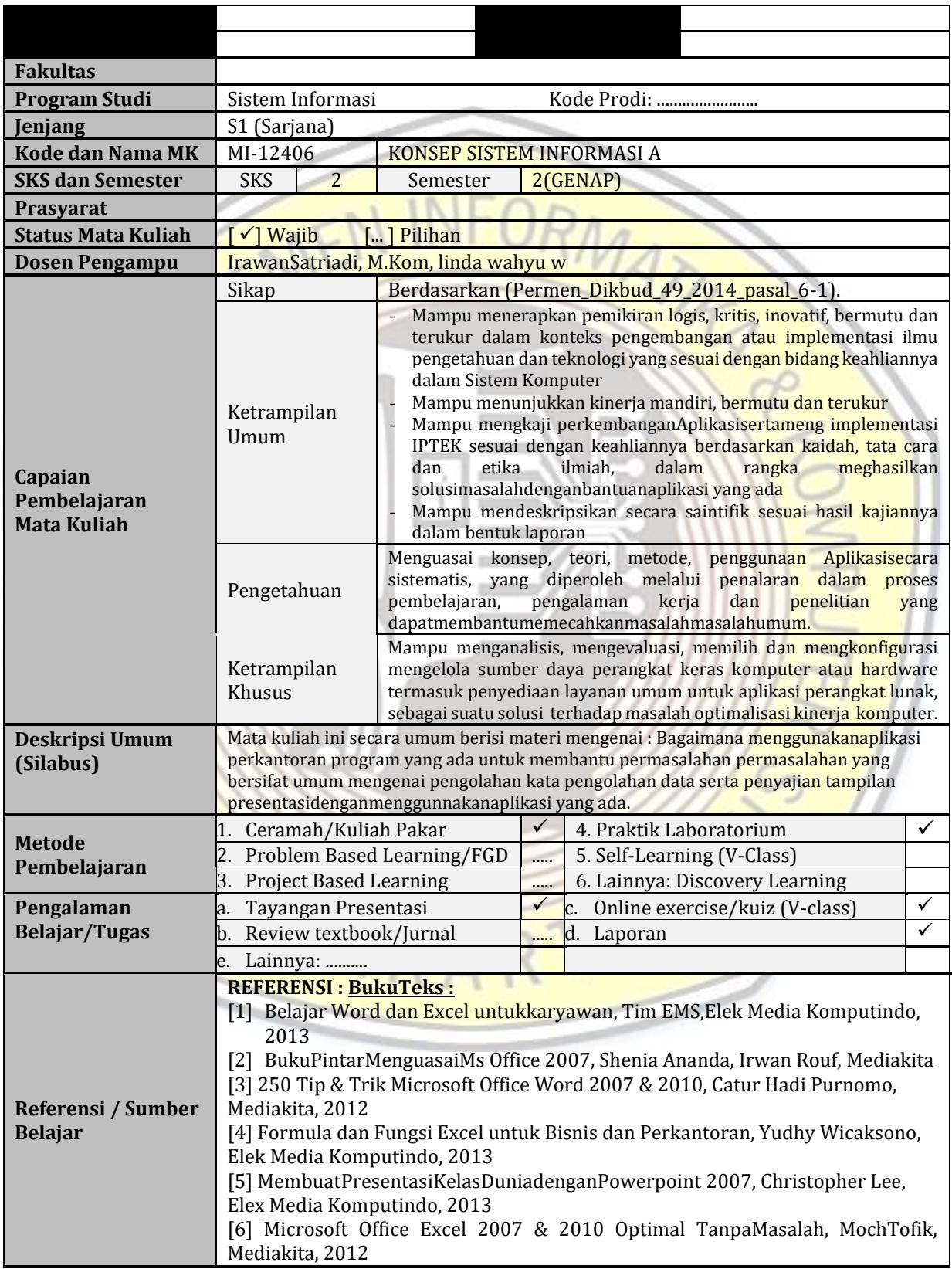

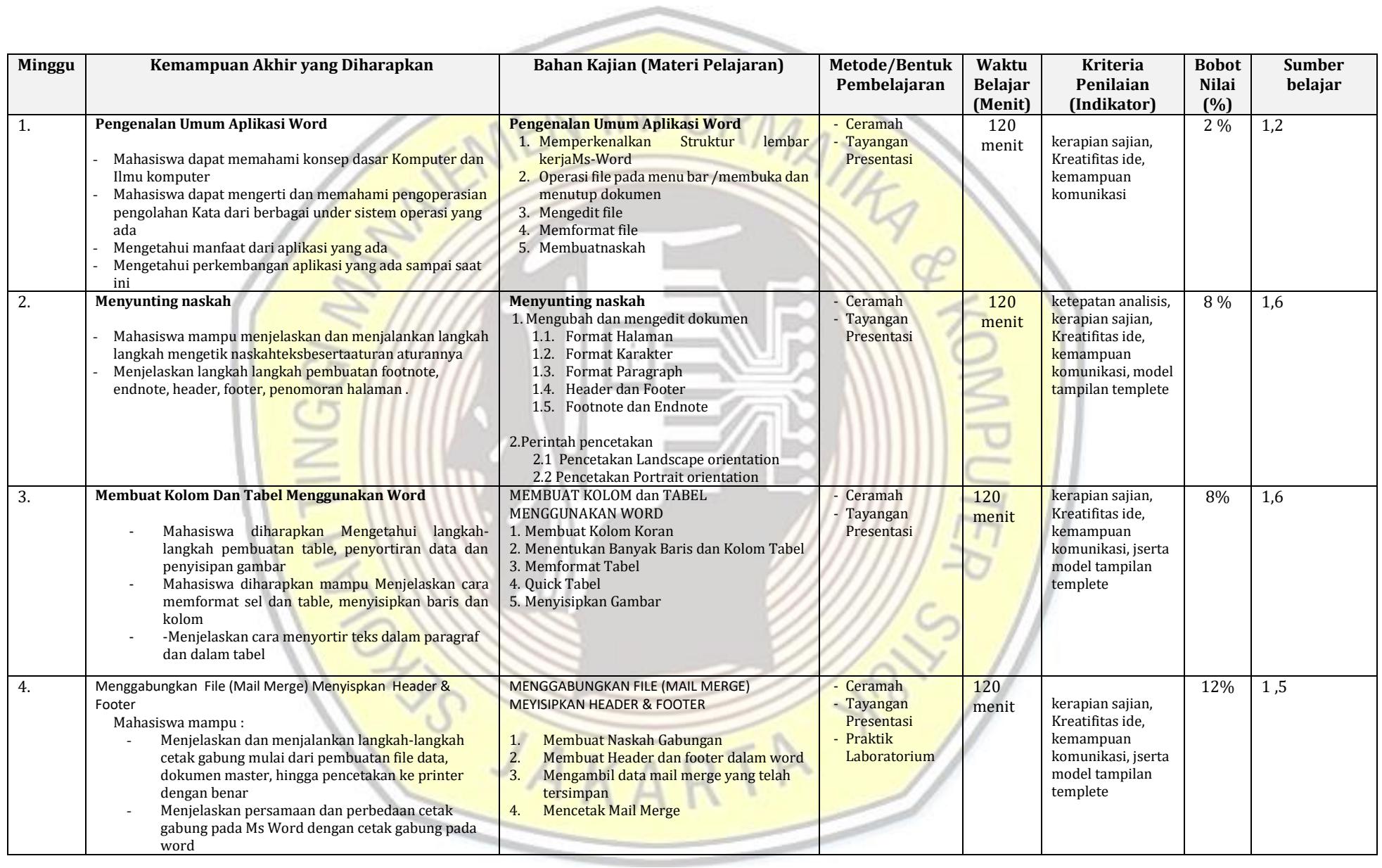

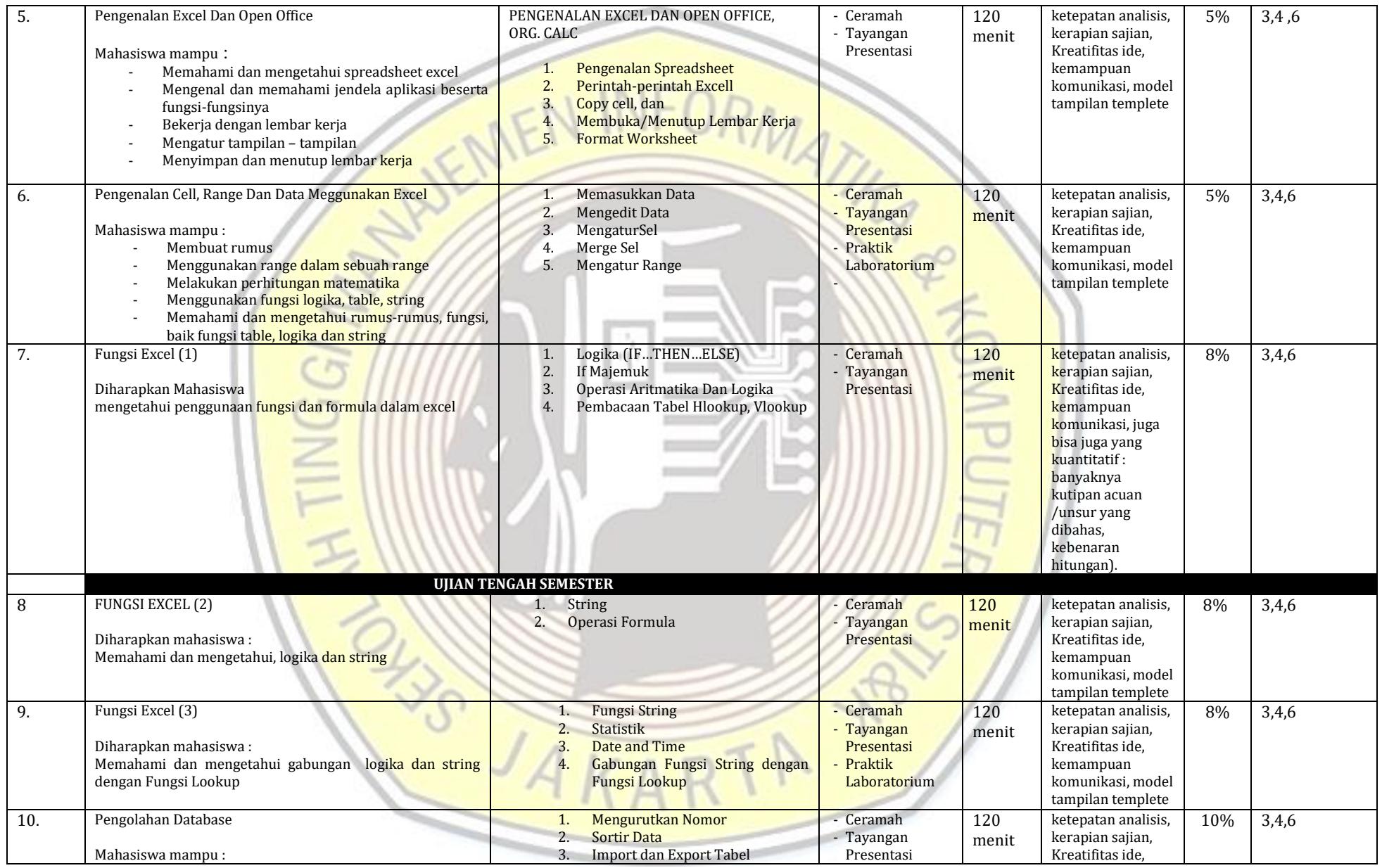

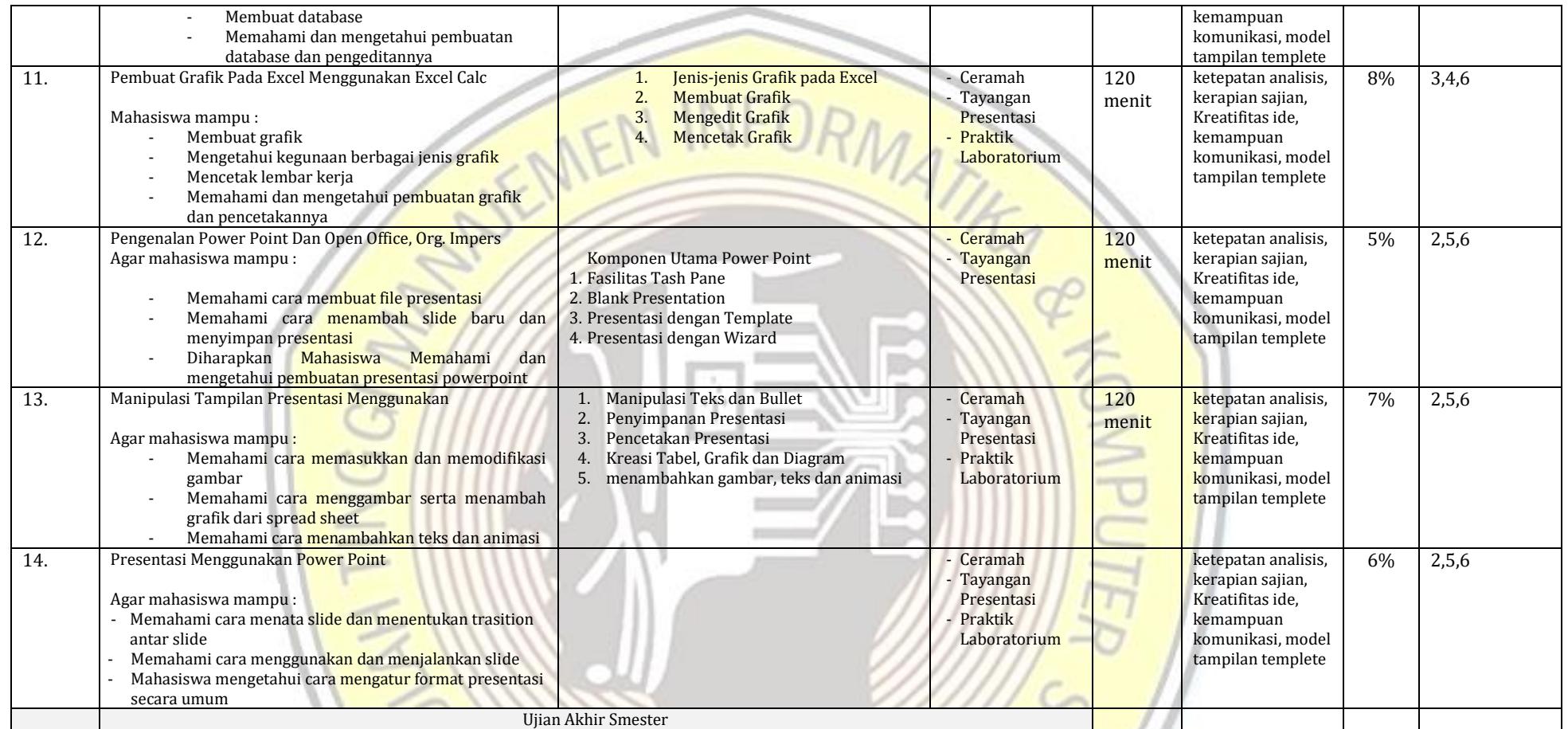

**ESTAKARTA PRO**